## GUI

 $($   $;$   $)$ 

**1** 

**3** シーケント計算

Wadler [2]

• 
$$
S_1
$$
  $S_2$   
\n $\frac{S_1}{S_2}$   
\n•  $(S_1, S_2, ..., S_n)$   $S_{n+1}$   
\n $\frac{S_1 S_2 ... S_n}{S_{n+1}}$   
\n•  $S$  ( )

 $a \vee b \wedge c \Rightarrow (a \vee b) \wedge (a \vee c)$ 

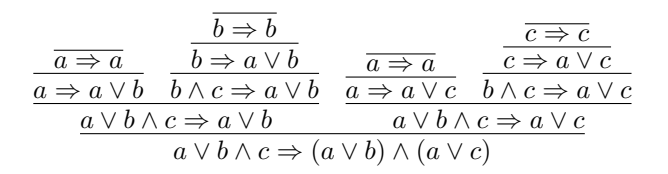

Formula  $A, B ::= X \mid A \land B \mid A \lor B \mid \neg A \mid A \supset B$ Antecedent  $\Gamma$  ::=  $A_1, ..., A_m$ Succedent  $\Theta$  ::=  $B_1, ..., B_n$ Sequent( )  $\Gamma \Rightarrow \Theta$  $\frac{\Gamma \Rightarrow \Theta, A \quad \Gamma \Rightarrow \Theta, B}{\Gamma \Rightarrow \Theta, A \land B}$ Γ *⇒* Θ*, A ∧ B ∧*R  $A, \Gamma \Rightarrow \Theta$  $A \wedge B, \Gamma \Rightarrow \Theta$  $B, \Gamma \Rightarrow \Theta$  $\overline{A \wedge B, \Gamma \Rightarrow \Theta}$  ∧L

**4 LablTk**

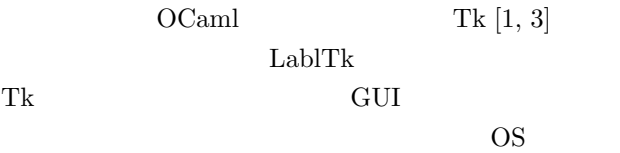

## **5** 実装

OCaml

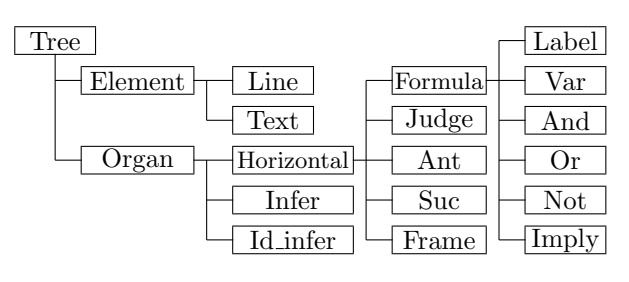

Element

Organ Organ

Judge :

 $Infer$ Judge

Apply **Formula** • · · **Formula** ⇒ **<u>Formula** • · · **Formula**</u> Ant Suc

**2** 研究背景

- *•* 描こうとする証明木がどれだけのスペースを必要
- *•* 証明に試行錯誤が必要な時に、何度も描き換えな
- •<br>• <sub>•</sub>

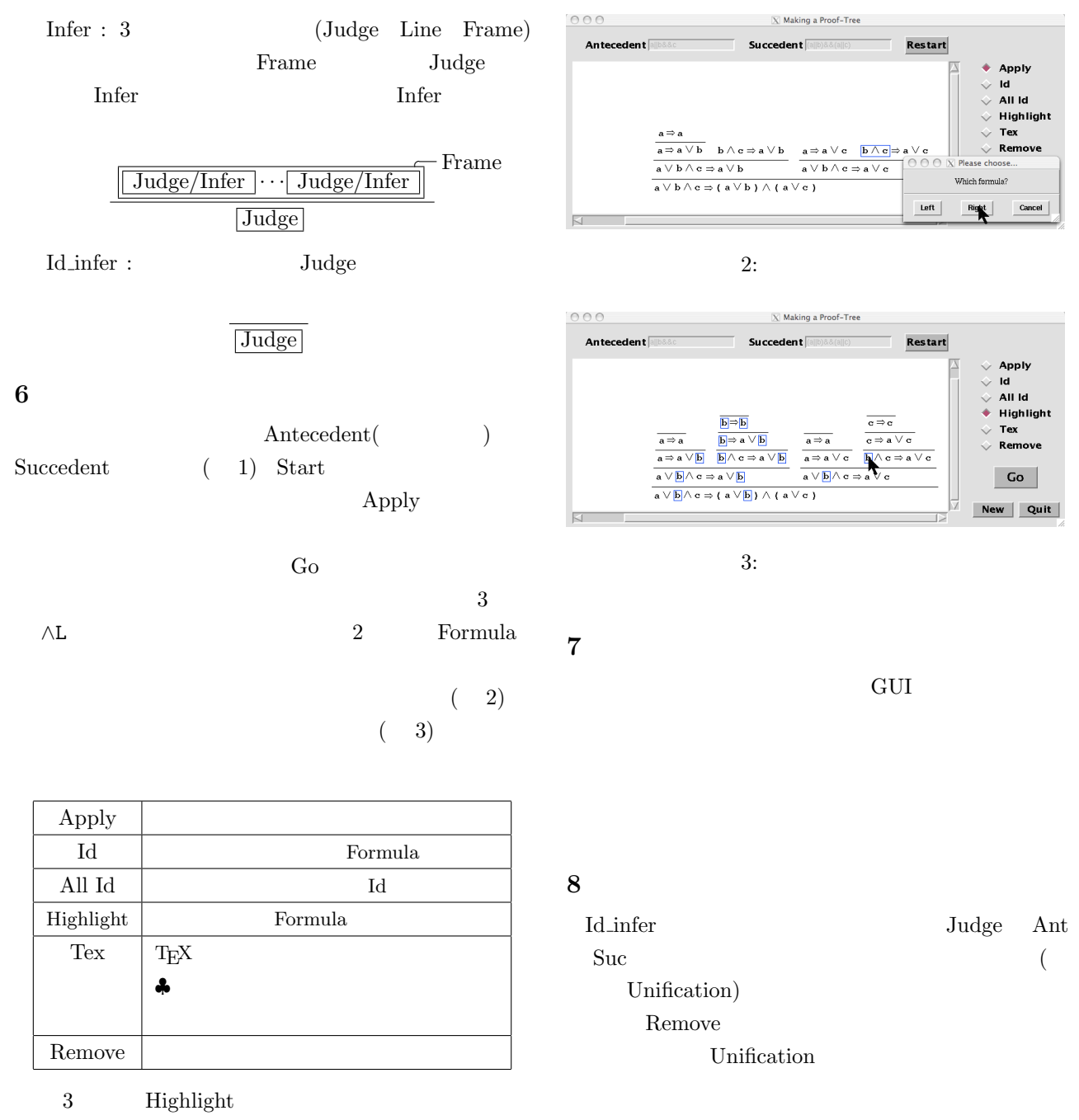

Formula

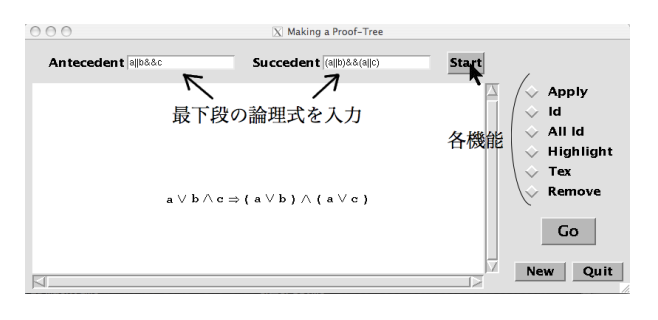

- [1] Mark Harrison and Michael McLennan, *Effective Tcl/Tk Programming*, Massachusetts : Addison Wesley (1998).
- [2] Philip Wadler, "Call-by-Value is Dual to Callby-Name", In *ICFP'03*, pp. 189–201 (August 2003).
- [3] http://homepage3.nifty.com/kaku-chan/tcl\_tk/, Tcl/Tk Windows .